Oracle List [Schema](http://docs.manualsget.com/to.php?q=Oracle List Schema Names) Names >[>>>CLICK](http://docs.manualsget.com/to.php?q=Oracle List Schema Names) HERE<<<

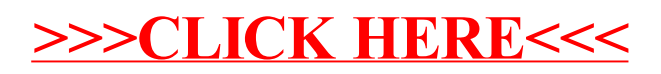